CS 5090: Software Fault Tolerance – Model Checking CTL Properties

Ali Ebnenasir Department of Computer Science Michigan Technological University

S/W Fault-Tolerance – Ebnenasir – Spring 2008

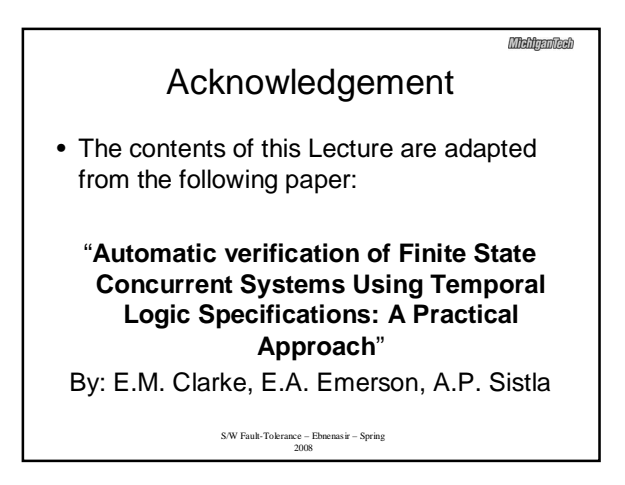

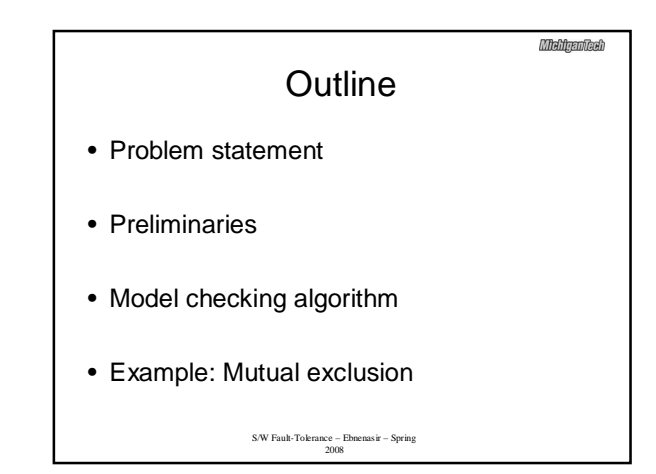

## Problem Statement

**Mehlganiesh** 

- Check whether a CTL formula is true in a Kripke structure  $M = (S, R, L)$ , where
	- S is a finite set of states
	- R total binary relation on S
	- L is an assignment of atomic propositions to states

S/W Fault-Tolerance – Ebnenasir – Spring 2008

## Structure vs. Computation **Trees**

• For a structure M and a state  $s_0$  in S, there is an infinite computation tree with root s<sub>0</sub> such that  $s_i \rightarrow s_j$  is an arc in the tree iff (s $_{\sf i}$  , s $_{\sf j}$ ) is in R

S/W Fault-Tolerance – Ebnenasir – Spring 2008

## **MiddigenTech Preliminaries** • CTL formulas: ¬x, x ∧ y, **AX**z, **EX**z, **A**(x U y), **E**(xUy) • Subformula: a subsequence of symbols in a formula that is a formula itself – Example: **A** ((¬x) **U** (y ∨ z)) • Subformula 1: **A** ((¬x) **U** (y ∨ z)) • Subformula 2:  $(-x)$ • Subformula 3: x • Subformula 4: (y ∨ z) • Subformula 5: y • Subformula 6: z

S/W Fault-Tolerance – Ebnenasir – Spring 2008

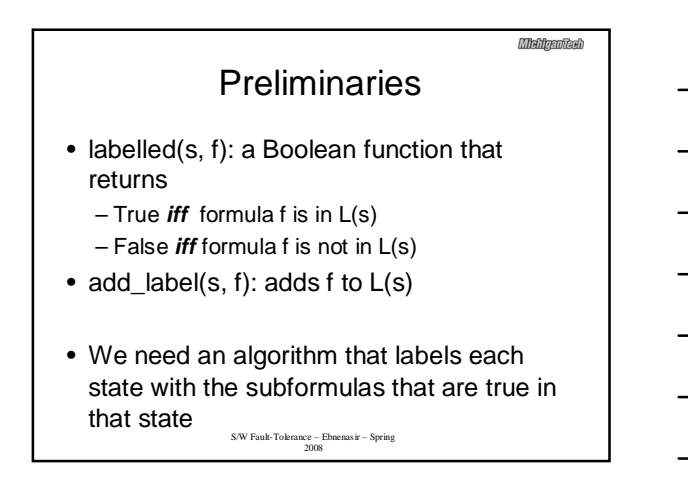

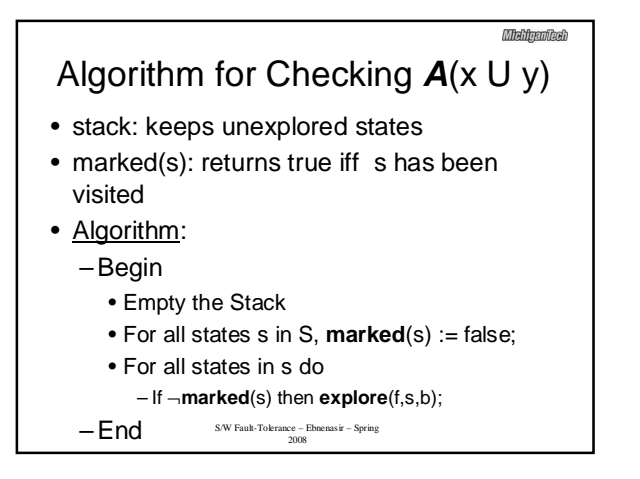

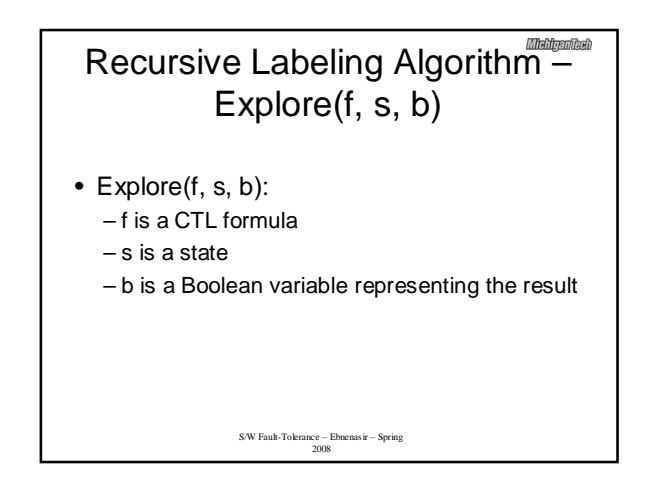

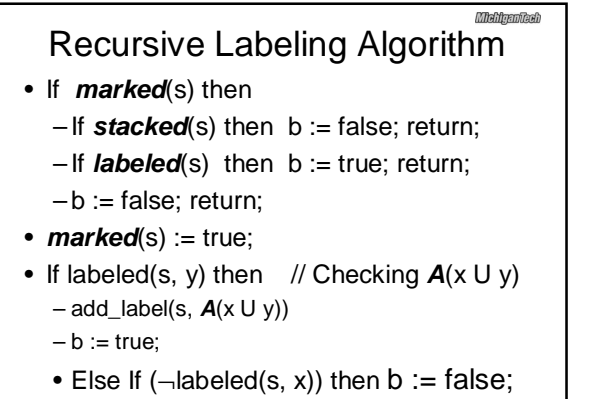

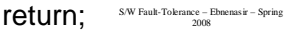

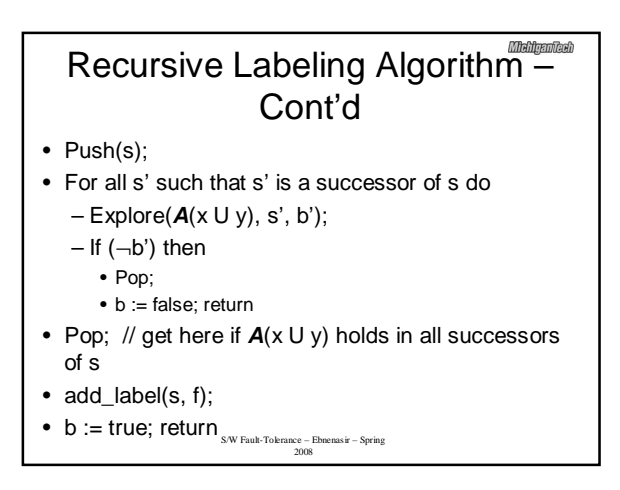

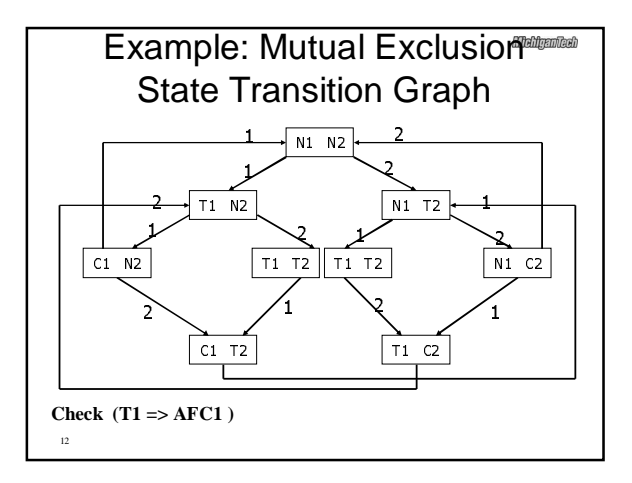

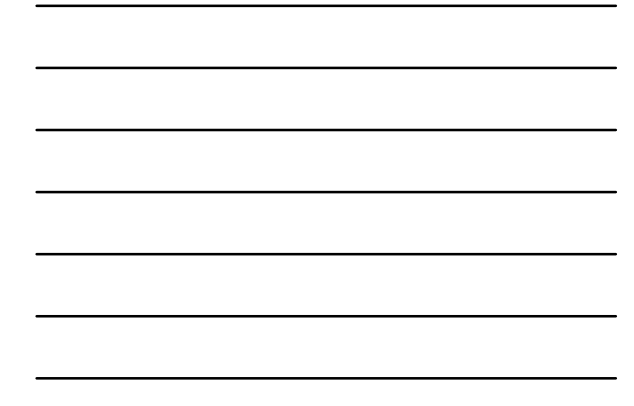

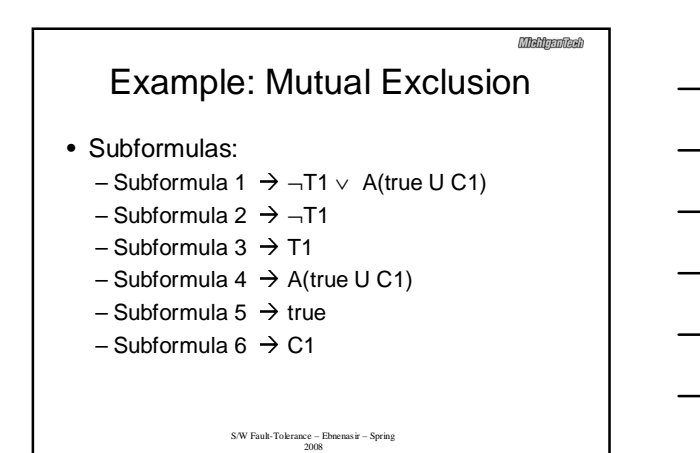

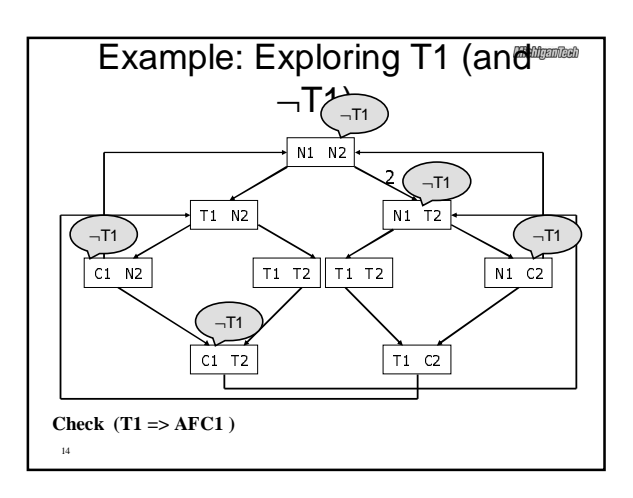

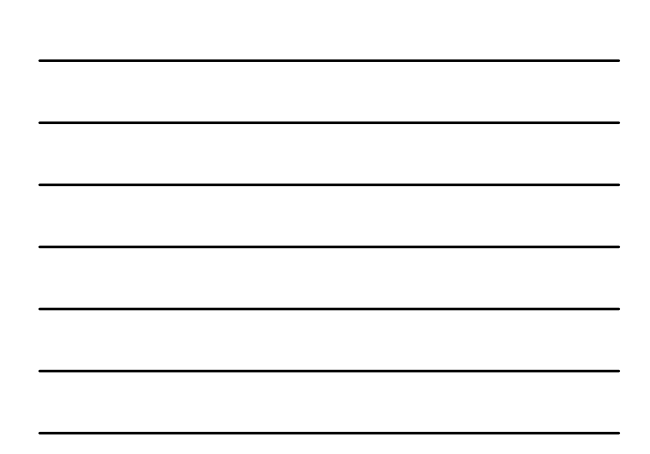

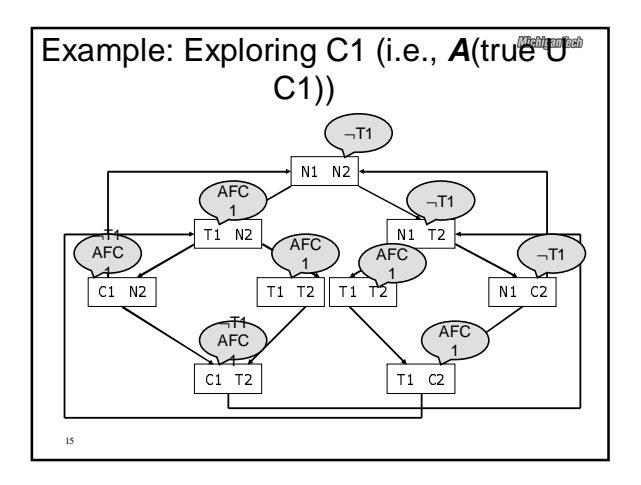

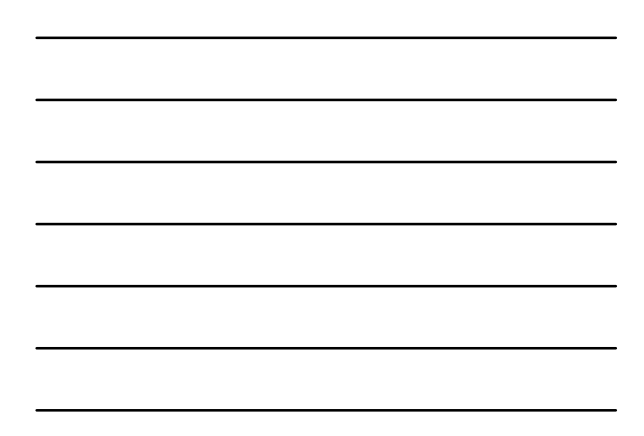

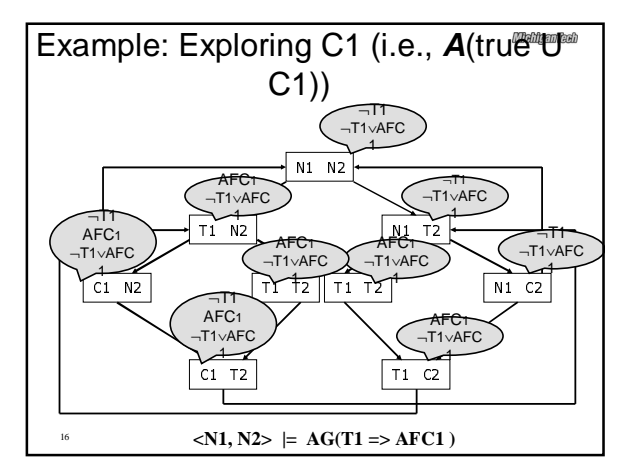

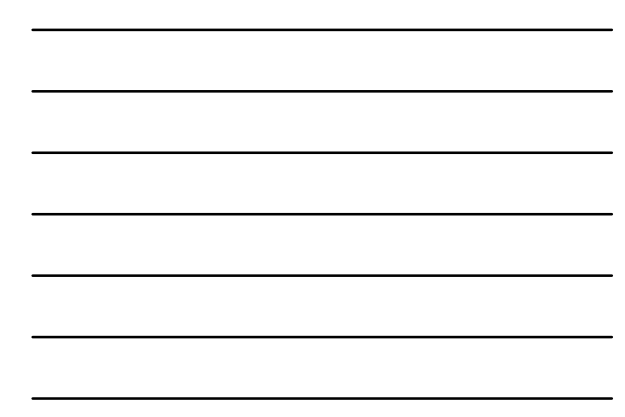

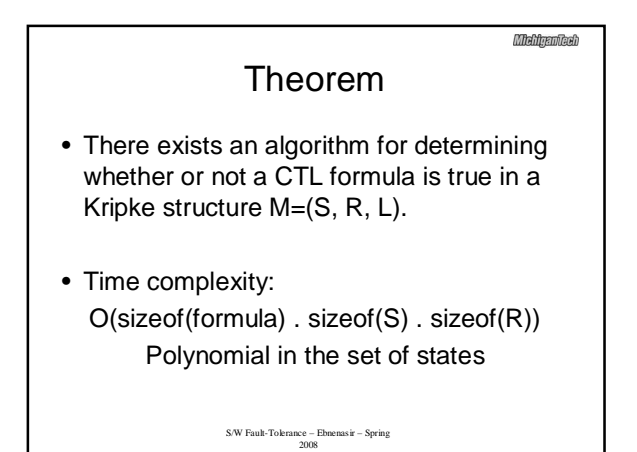